Westinghouse Proprietary Class 3

© 2013 Westinghouse Electric Company LLC. All Rights Reserved.

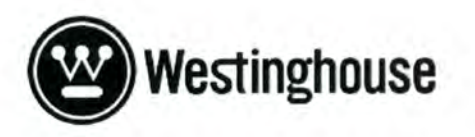

# Hematite Decommissioning Project

NUMBER: TITLE: HDP-INST-FSS-LSA10-06 Final Status Survey Plan and Instructions for

Survey Area & Unit: LSA 10-06

1 REVISION:

November 25,2013 EFFECTIVE DATE:

Approvals:

Author: Michelle E. Bresnahan

Owner:

Joseph S. Guido

Revision: 2

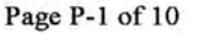

#### HDP-PR-FSS-701, Final Status Survey Plan Development **APPENDIX P-1**

### FINAL STATUS SURVEY SAMPLING PLAN FOR SOIL SURVEY UNITS

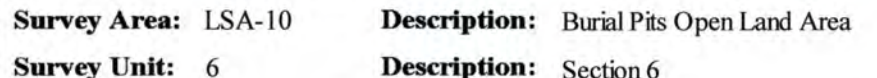

#### 1. Verify Survey Unit Isolation & Control

Survey Unit properly isolated and/or controlled (indicated by outlining the area with green rope and a. posting the appropriate signage) as required by HDP-PR-HP-602, Data Package Development and Isolation and Control Measures to Support Final Status Survey?  $Yes\overline{V}$  No (If 'No'', discontinue survey design until area turnover requirements have been met.)

#### 2. Evaluate Final Remedial Action Support Survey (RASS) Data

- Number of RASS Samples: a.
- 8 **.** Record analytical results and summary statistics for each RASS sample

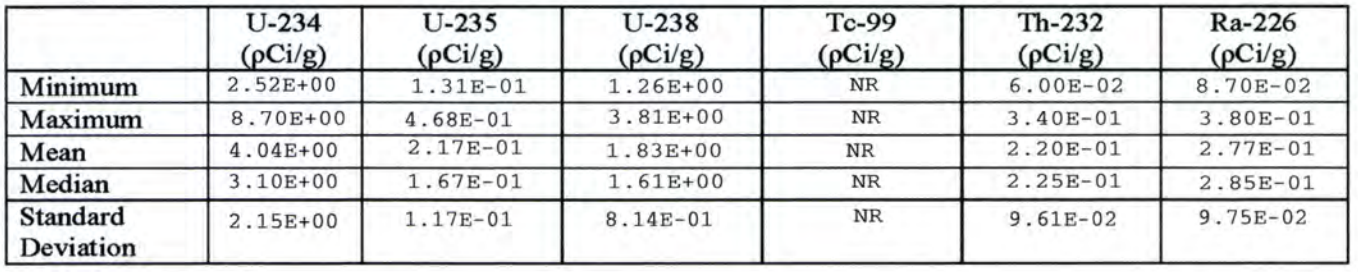

Are all RASS results less, or equal to the appropriate DCGLw? c.

- $Yes \nightharpoondown$  No
- If "No", have remaining locations of elevated concentration been evaluated? N/A $\overline{V}$  Yes No $\overline{V}$  $d.$ (If "No", discontinue survey design until investigation is complete.)
- $Yes\overline{V}$  No  $\overline{V}$ Have elevated areas identified by gamma walkover surveys been investigated? e. (If 'No", then terminate survey design and perform additional investigation and repeat the planning process)
- $Yes \nightharpoondown \nightharpoondown$  No Are the Initial Characterization and RASS data sufficient to support FSS Design? f. (If "No", terminate survey design, perform additional characterization or remediation and repeat the planning process.)

#### 3. Define the Survey Unit Classification

 $\mathbf{1}$ 

Write a short description of the survey unit based on historical use and remedial activities:

LSA-10-06 is a section of the south burial pit that contained both documented (between 1965 and 1970) and undocumented (pre-1965) burial pits.

**Classification:** 

Survey Unit Area  $(m<sup>2</sup>)$ : 950

Has the Classification changed from the Initial Classification as indicated in DP Ch. 14? Yes  $\Box$  No  $\nabla$ a. (If "Yes", then include a copy of Appendix P-5, Survey Unit Classification Change Form.)

**Quality Record** 

Westinghouse Non-Proprietary Class 3

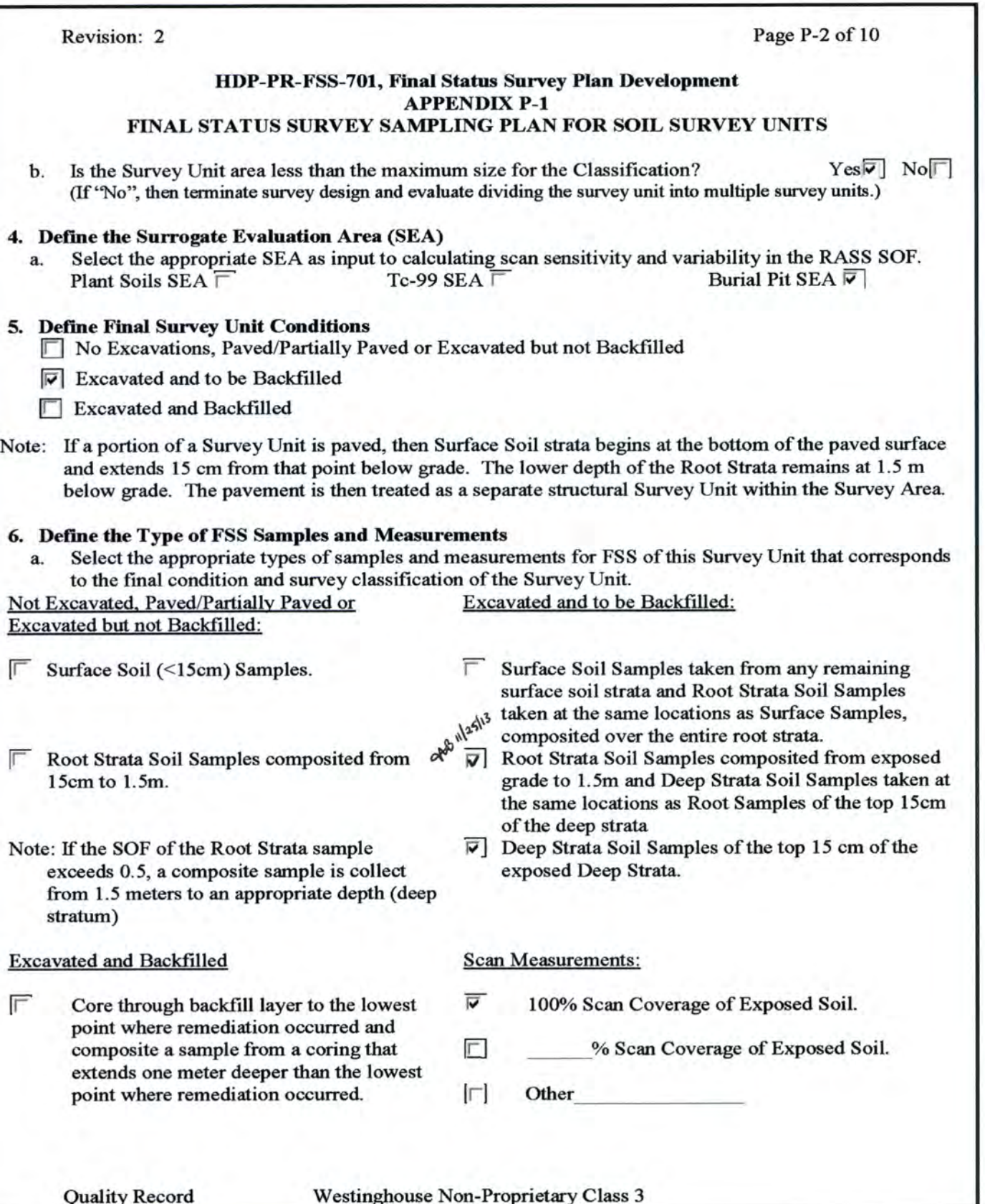

Revision: 2 Page P-3 of 10

#### HDP-PR-FSS-701, Final Status Survey Plan Development **APPENDIX P-1** FINAL STATUS SURVEY SAMPLING PLAN FOR SOIL SURVEY UNITS

- 7. Define Derived Concentration Guideline Levels (DCGL)<br>a. Select the appropriate DCGL for each Radionuclide of Concern (ROC) based on the corresponding SEA and the Uniform Conceptual Site Model (CSM).
	- o If Tc-99 was measured during the characterization/RASS survey, then the "Measure Tc-99" DCGI-S will be used from Appendix A of HDP-PR-FSS-701.
	- o If Tc-99 was not measured in the characterization/RASS survey, then the modified U-235 DCGL (\*Infer Tc-99") will be used from Appendix A HDP-PR-FSS-701.

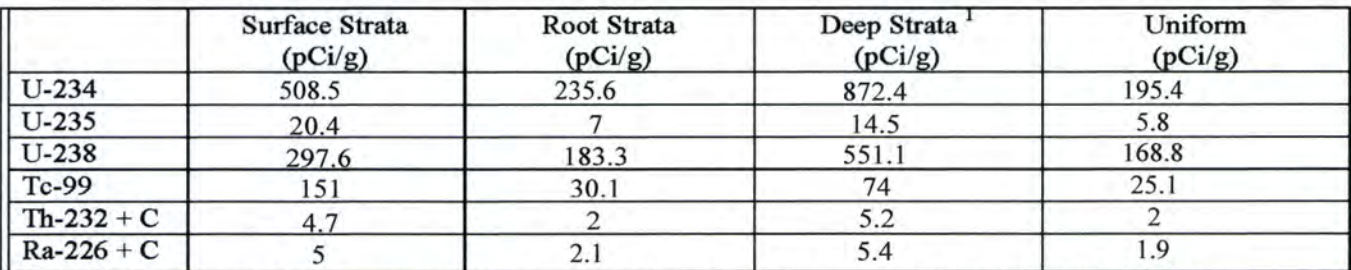

The Deep Strata DCGLs correspond to the Excavation Scenario DCGL from Appendix A of HDP-PR-FSS-70

NOTE: The Uniform DCGL will be used to calculated the number of samples in the statistical survey population.

#### 8. Calculate the Number of Samples in the Statistical Survey Population

NOTE: The Statistical Survey Population is routinely derived based on the Uniform DCGL.

- Alternatively, if the Survey Unit excavation extends into multiple CSMs (e.g. surface, root  $\&$  $\alpha$  deep), then the DCGL $(s)$  from the most limiting strata can be used with the equations below; OR
- If the excavation significantly extends into the deep strata, then the alternate approach presented in sestion 8.2.5 of HDP-PR-FSS-701 may be used for determining the mean SOF and weiglrted standard deviation that accounts for the reduced dose from the deeper surface, i.e., by weighting the Root stratum and Excavation  $DCGL_{w}$  values.
- The values used in the following equations (SOF<sub>mean</sub> and  $\sigma_{SOF}$ ) can be found in the tables from Section 2b and Section 7a.
- a. Calculate a mean SOF for the characterization/RASS survey data set.

$$
SOF_{Mean} = \frac{Conc_{U\text{-}234}}{DCGL_{U\text{-}234}} + \frac{Conc_{U\text{-}235}}{DCGL_{U\text{-}235}} + \frac{Conc_{U\text{-}238}}{DCGL_{U\text{-}238}} + \frac{Conc_{Tc\text{-}99}}{DCGL_{Tc\text{-}99}} + \frac{Conc_{Th\text{-}232}}{DCGL_{Th\text{-}232}} + \frac{Conc_{Ra\text{-}226}}{DCGL_{Ra\text{-}232}}
$$

Lower Bound of the Grey Region (LBGR) =  $SOF_{Mean} = 0.32$ 

b. Calculate the mean and standard deviation in the SOF for the characterization/RASS survey data set.

NOTE: For the calculation of SOF<sub>Mean</sub> and  $\sigma_{SOF}$ , include the concentration for Tc-99 if it was measured. If Tc-99 was not measured, include the modified U-235 DCGL and omit Tc-99 concentration term.

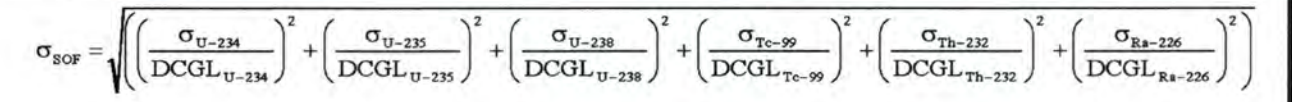

Revision: 2 Page P-4 of 10 HDP-PR-FSS-701, Final Status Survey Plan Development **APPENDIX P-1** FINAL STATUS SURVEY SAMPLING PLAN FOR SOIL SURVEY UNITS  $\checkmark$  Used in worksheet survey design Survey Unit  $\sigma_{SOF} = 0.07$   $\qquad \qquad \square$ Background  $\sigma_{\text{SOF}}$  = 0.13 c. Define the Decision Errors.<br>Type I Error =  $0.05$ Type II Error  $= 0.10$ NOTE: The Type II Error is set at 0.10 initially but it may be adjusted with RSO concurrence. d. Calculde the Relative Shift.  $Relative Shift = \frac{1-LBGR}{2}$  $\sigma_{\text{sor}}$ Relative Shift =  $5.06$ e. Is the Relative Shift between 1 and 3?  $Yes \boxed{\top} No \nabla$ o If 'Yes", then continue to step 10f. If "No", then adjust the LBGR as necessary to achieve a relative shift between 1 and 3. In order to accomplish this, the LBGR may be set as low as the MDC forthe analytical technique. Adjusted LBGR =  $0.61$ Adjusted Relative Shift =  $3.00$ f. Determine the Number of Samples (N for the Sign test or N/2 for the WRS test) required corresponding to the Type I error, Type II Error and the Relative Shift. If the Sign Test has been chosen as the statistical test, then use Appendix E of HDP-PR-FSS-701 to determine N. If the WRS Test has been chosen as the statistical test, then use Appendix F of HDP-PR-FSS-701 to determine N/2. No. of Samples (N or  $N/2$ ) = 8 9. Calculate the Scan MDC for Total Uranium When U-235 is reported as negative or zero and U-238 is reported as positive, set the sample enrichment to 0.71% (natural uranium).

- When U-235 is reported as positive and U-238 is reported as negative or zero, set the sample enrichment to 100% (highly enriched).Note: When both U-235 and U-238 data are reported as positive, calculate the U-238/U-235 ratio for each sample and use Appendix G of HDP-PR-FSS-701, to determine the uranium enrichment that corresponds to the mean U-238:U-235 ratio.
- a. Calculde and record the average Uranium enrichment forthe suney unit using the enrichment calculated for each individual sample.

Average Enrichment  $(\% )$  1.85

NOTE: The Activity Fractions  $(f)$  for each radionuclide that corresponds to the mean enrichment in the following calculations is obtained from Appendix G of HDP-PR-FSS-701. If the Uniform DCGL is not used, and the excavation extends into multiple CSMs (e.g. surface,

- 
- 
- 

Revision: 2 Page P-5 of 10

#### HDP-PR-FSS-701, Final Status Surwey Plan Development APPENDTX P-1 FINAL STATUS SURVEY SAMPLING PLAN FOR SOIL SURVEY UNITS

root & deep), then the most conservative DCGLs should be used in the following calculation.

b. Calculate a DCGL<sub>w</sub> for Total Uranium

$$
DCGL_{\texttt{wTb4U}} = \frac{1}{\frac{f_{U-234}}{DCGL_{U-234}} + \frac{f_{U-235}}{DCGL_{U-235}} + \frac{f_{U-238}}{DCGL_{U-238}}}
$$

 $DCGL_{wTotU}$  for Total Uranium = 88.5 pCi/g

- c. Identify the Radiological lrstrument that will be used for scanning.
	- $2$ "x  $2$ " NaI Detector  $\qquad \qquad$  FIDLER NaI Detector  $\qquad \qquad$  Other
		-
- d. Calculate the Scan MDC for the selected instrument

NOTE: 2x2 Sodium Iodide (with surveyor efficiency factor of 0.5 and a background count rate of 10,000 cpm).

If the instrument is not a2"x 2" NaI detector, or if the background count rate exceeds IO,O0O cpm, the MDC<sub>scan</sub> can be determined in accordance with DP Ch. 14, section 14.4.4.2.9 (Reference 5.1) of HDP-PR-FSS-701.

$$
\text{ScanMDC} = \frac{1}{\frac{f_{U-234}}{7383pCi/g} + \frac{f_{U-235}}{4.9pCi/g} + \frac{f_{U-238}}{62.8pCi/g}}
$$

 $MDC<sub>scan</sub>$  for Total Uranium = 81.9 pCi/g

#### 10. Calculate the Scan MDC for Th-232 and Ra-226

a. Select the appropriate  $\text{DCGL}_w$  for Th-232 and Ra-226 corresponding to the soil strata that will be exposed at the time of FSS and the SEA where the survey unit is located.

 $\text{Th-232 DCGL}_w =$  2  $\rho \text{Ci/g}$  Ra-226 DCGL<sub>w</sub> = 1.9  $\rho \text{Ci/g}$ 

- NOTE: If the Uniform DCGL is not used, and the excavation extends into multiple CSMs (e.g. surface, root & deep), then the most conservative DCGL for the strata should be used. With RSO concurrence, the alternate approach as presented in DP Ch. 14, section 14.4.3.L.IO (Reference 5.1) of HDP-PR-FSS-701 may be used in lieu of using the most conservative.
	- b. Identifythe Radiological Instrument that will be used for scanning.
	- $\overline{V}$  2"x 2" NaI Detector  $\overline{V}$  FIDLER NaI Detector  $\overline{V}$  Other c. Calculde the Scan MDC forthe selected instrument Note: Table 6.4 of NUREG-1507 (Reference 5.8) of HDP-PR-FSS-701 has calculated an MDC<sub>scan</sub> of 1.8  $pCi/g$  for Th-232 and 2.8  $pCi/g$  for Ra-226 when using a 2"x 2" NaI detector.
		- Note: If the selected instrument is not a 2"x 2" NaI detector, then the  $MDC_{scan}$  can be determined in accordance with DP Ch. 14, section 14.4.4.2.9 (Reference 5.1) of HDP-PR-FSS-701.

 $MDC_{scan}$  for Th-232 = 1.8 pCi/g MDC<sub>scan</sub> for Ra-226 = 2.8 pCi/g

NOTE: If a value is not applicable, mark as N/A.

Revision: 2

#### HDP-PR-FSS-701, Final Status Survey Plan Development **APPENDIX P-1** FINAL STATUS SURVEY SAMPLING PLAN FOR SOIL SURVEY UNITS

#### 11. Adjust the Statistical Sample Population Size (N or N/2) for Scan MDC

- If the survey unit is either Class 2 or 3, then proceed to step 12. a.
- Divide the total area of the survey unit by the Number of Samples (N or  $N/2$ ) calculated in step 8f to  $\mathbf{b}$ . calculate the area bounded by the statistical sample population.  ${\rm m}^2$ Area Bounded by the Statistical Sample Population  $(A_{su})$  = 118.8

#### **URANIUM**

- Is the Scan MDC for the selected instrument less than the  $DCGL_w$  that was calculated for Total c.  $Yes|V \tNoE$ Uranium? (compare values from step 9b and 9d) (If yes proceed to step 11k)
- Using the Area Factors in Appendix H of HDP-PR-FSS-701, calculate a Total Uranium AF for each d. listed area using the Activity Fractions (f) for each radionuclide that corresponds to the mean enrichment from Appendix G of HDP-PR-FSS-701.

$$
AF_{\text{rad}} = \frac{1}{DCGL_{\text{w,TodU}} \times \left(\frac{f_{U.234}}{AF_{U.234} \times DCGL_{\text{w},U.234}} + \frac{f_{U.235}}{AF_{U.235} \times DCGL_{\text{w},U.235}} + \frac{f_{U.238}}{AF_{U.238} \times DCGL_{\text{w},U.238}}\right)}
$$

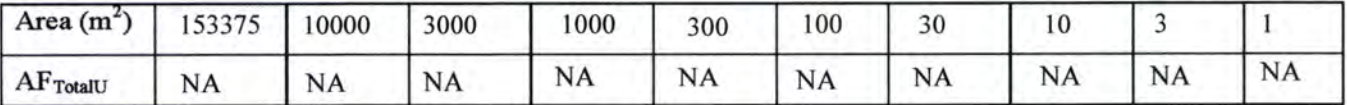

- NOTE: The AFs for the Uniform strata will generally be used. The RSO may approve use of AFs from the Surface, Root or Deep CSMs, or the Excavation Scenario.
	- Find the Area Factor (AF<sub>TotalU</sub>) calculated in the previous step that corresponds to the area bounded by ė. the Statistical Sample Population (Asu). **NA**  $AF_{\text{TotU}}$  for the Bounded Area  $(A_{\text{su}})$  =
	- Multiply the DCGL<sub>w</sub> calculated for Total Uranium by the Area Factor (AF<sub>TotU</sub>) to derive a DCGL<sub>EMC</sub> f. for Total Uranium.

 $\rho Ci/g$ 

**NA** DCGL<sub>EMC</sub> for Total Uranium =

- Is the MDC<sub>scan</sub> for the selected instrument less than the DCGL<sub>EMC</sub> that was calculated for Total g.  $NA^{\overline{\triangledown}}$  Yes  $\lceil$  No. Uranium? (If "Yes" then proceed to step 11k.)
- Calculate a new AF (AF<sub>EMC</sub>) corresponding to the MDC<sub>scan</sub> for the selected instrument by dividing the h. MDC<sub>scan</sub> by the DCGLw.  $AF<sub>EMC</sub>$  for Utotal = NA
- Find the Area  $(A^{\prime})$  that corresponds to the Area Factor ( $AF_{EMC}$ ). i.  $A'$  for Utotal = **NA**

**Quality Record** 

Westinghouse Non-Proprietary Class 3

Revision: 2

Page P-7 of 10

#### HDP-PR-FSS-701, Final Status Survey Plan Development **APPENDIX P-1** FINAL STATUS SURVEY SAMPLING PLAN FOR SOIL SURVEY UNITS

Calculate an Adjusted Number of Samples (N<sub>EMC</sub>) for the Statistical Sample Population size that j. corresponds to the bounded AEMC.

 $N_{\text{EMC}} = \frac{A_{\text{SU}}}{I}$ 

NA  $N_{\text{EMC}}$  corresponding to A' for Utotal =

#### THORIUM-232

- k. Is the MDC<sub>Scan</sub> for Th-232 less than the DCGL<sub>W</sub>? (If "Yes" then proceed to step 11r)
- Find the Area Factor (AF) in Appendix H that corresponds to the area bounded by the Statistical 1. Sample Population  $(A_{su})$ .

**NA**  $AF_{Th-232}$  for the Bounded Area  $(A_{su})$  =

- m. Multiply the DCGL<sub>w</sub> for Th-232 by the Area Factor (AF) to derive a DCGL<sub>EMC</sub> for Th-232  $DCGL<sub>EMC</sub>$  for Th-232 = NA  $\rho Ci/g$
- Is the MDC<sub>scan</sub> for Th-232 less than the DCGL<sub>EMC</sub> that was calculated for Th-232? n.

(If "Yes" then proceed to step 11r)

- Calculate a new AF ( $AF_{EMC}$ ) corresponding to the MDC<sub>scan</sub> for the selected instrument by dividing the 0. MDC<sub>scan</sub> by the DCGL<sub>w</sub>. NA  $AF_{EMC}$  for Th-232 =
- p. Find the Area  $(A^{\circ})$  that corresponds to the Area Factor ( $AF_{EMC}$ ). A' for Th-232  $=$ **NA**

NOTE: The Area Factors for Th-232 can be found in Appendix H of HDP-PR-FSS-701.

Calculate an Adjusted Number of Samples (N<sub>EMC</sub>) for the Statistical Sample Population size that q. corresponds to the bounded A<sub>EMC</sub>.

$$
N_{\text{EMC}} = \frac{A_{\text{SU}}}{A'}
$$

 $N_{EMC}$  corresponding to A' for Th-232 = **NA** 

#### RADIUM-226

- Is the MDC<sub>Scan</sub> for Ra-226 less than the DCGL<sub>W</sub>? г. (If "Yes" then proceed to step 12)
- Find the Area Factor (AF) in Appendix H that corresponds to the area bounded by the Statistical S. Sample Population (Asu).

 $AF_{Ra-226}$  for the Bounded Area  $(A_{su}) = 3.91$ 

**Quality Record** 

Westinghouse Non-Proprietary Class 3

 $Yes$  No

 $NA^{|\nabla}$ , Yes, No.

 $Yes^{iv}$ , No.

Revision: 2 Page P-8 of 10 HDP-PR-FSS-701, Final Status Survey Plan Development **APPENDIX P-1** FINAL STATUS SURVEY SAMPLING PLAN FOR SOIL SURVEY UNITS t. Multiply the  $DCGL_W$  for Ra-226 by the Area Factor (AF) to derive a  $DCGL_{EMC}$  for Ra-226  $DCGL<sub>EMC</sub>$  for Ra-226 = 7.44 u. Is the MDC<sub>scan</sub> for Ra-226 less than the DCGL<sub>EMC</sub> that was calculated for Ra-226?  $NA \overline{\Gamma}$  Yes $\overline{\blacktriangledown}$  No $\overline{\Gamma}$ (If "Yes" then proceed to step 12) v. Calculate a new AF ( $AF_{EMC}$ ) corresponding to the MDC<sub>scan</sub> for the selected instrument by dividing the  $MDC_{scan}$  by the  $DCGL_{w}$  $AF<sub>EMC</sub>$  for Ra-226 = NA w. Find the Area  $(A^{\prime})$  that corresponds to the Area Factor (AF<sub>EMC</sub>).<br>A' for Ra-226 = NA A' for Ra-226  $=$ x. Calculate an Adjusted Number of Samples (NEMC) for the Statistical Sample Population size that corresponds to the bounded A<sub>EMC</sub>.  $N_{\text{EMC}} = \frac{A_{\text{SU}}}{A'}$  $N_{EMC}$  corresponding to A' for Ra-226 = NA 12. Calculate the Grid Spacing a. Larger of N from step 8f and the maximum value of  $N_{EMC}$  from 11j, 11q or 11x.  $(N<sub>EMC</sub>[max]$  or N) = 8  $YesF NoF$ b. Is the Survey Unit a Class 3 Survey Unit? (If "Yes", then continue to step 13) c. Calculate Grid Spacing (L). Triangular Grid L =  $\sqrt{\frac{\text{Area}}{.866(\text{N or N/2})}}$  Square Grid L =  $\sqrt{\frac{\text{Area}}{(\text{N or N/2})}}$ Grid Spacing (L) for Survey Unit $=$  11.71 m 13. Generate a Survey Map a. Assign a unique identification numberto each sample in the Statistical Sample Population usingthe guidance and direction provided in Appendix M of HDP-PR-FSS-701. b. Generate a graphic representation ofthe Survey Unit with dimensions and boundaries

- corresponding to the established reference coordinate system in accordance with step 8.2. 10 of HDP.PR-FSS-70I.
- c. Using the reference coordinate system, ascertain coordinates for each sample location.
- d. Designate sample locations, and location coordinates on Appendix P-4,  $FSS$  Sample & Measurement Locations & Coordinates and attach a copy of that form to this FSSP.
- e. Altach a copy ofthe developed Survey Map with sample locations to this FSSP.

#### 14. QC & Biased Samples

a. Randomly choose 5% of the Statistical Sample Population as QC Samples in accordance with

#### HDP-PR-FSS-701, Final Status Survey Plan Development APPENDIX P-l FINAL STATUS SURVEY SAMPLING PLAN FOR SOIL SURVEY UNITS

HDP-PR-FSS-703, Final Status Survey Quality Control (Reference 5.9) of HDP-PR-FSS-701.

- b. Designate QC sample locations, and location coordinates on attached Appendix P-4, FSS Sample & Measurement Locations & Coordinates.
- c. Designate if any biased samples will be taken at the discretion of the survey designer and the basis for taking them. Necessary biased samples will be explained on Appendix  $P-3$ ,  $FSS$ Sample Instructions.
- d. Usingthe reference coordinate system, determine coordinates for each biased sample location.
- Designate biased sample locations, and location coordinates on attached Appendix P-4, FSS Sample & Measurement Locations & Coordinates.

#### 15. Scan Coverage

- a. The Survey Unit is:  $\overline{V}$  Class 1  $\overline{C}$  Class 2  $\overline{C}$  Class 3 b. Based on the Survey Unit Classification, the scan coverage in this Survey Unit is;<br> $\overline{100\%}$  Scan Coverage of exposed soil 100% Scan Coverage of exposed soil % Scan Coverage of exposed soil c. Designate any specific scan locations as determined necessary, on Appendix P-3, FSS Sample Instructions and attach a copy of that form to this FSSP. 16. Investigation Levels a. The Survey Unit is:  $\Box$  Class 3 1) Scan Investigation Levels are set at: NA cpm Sample Investigation Levels are set at  $50\%$  of the DCGL<sub>w</sub> when expressed as the SOF. b. The Survey Unit is:  $\lceil \Gamma \rceil$  Class 2 2) Scan Investigation Levels are set at: NA cpm Sample Investigation Levels are set at the  $DCGL_{w}$  when expressed as the SOF. c. The Survey Unit is:  $\overline{V}$  Class 1 3) Scan Investigation Levels are set at: 5395 cpm Sample Investigation Levels are set at the  $DCGL_w$  when expressed as the SOF. 17. Survey Instructions and Sample Measurement Locations and Coordinates FSSP Approval Attach a copy of completed forms as appropriate:  $\overline{\mathbf{F}}$  Appendix P-3, FSS Survey Sample Instructions,  $\overline{\triangledown}$  Appendix P-4, FSS Sample Measurement Locations & Coordinates Appendix P-5, FSS Unit Classification Change Form  $\overline{\triangledown}$  Appendix P-6, FSS Field Log  $\triangledown$  Survey Unit Figure
	- Other:

Revision: 2 Page P-10 of 10

## HDP-PR-FSS-701, Final Status Surwey Plan Development **APPENDIX P-1**

FINAL STATUS SURVEY SAMPLING PLAN FOR SOIL SURVEY UNITS

1& FSSP Approval Prepared by :

Peer Reviewed by :

Approved by (RSO):

Michelle Bresnahan osepl  $Gv_1$ (Print Name)

 $0Q$  $\frac{R_{oc}K^{(Print \text{ Name})}}{R_{oc}K^{(Print \text{ Name})}}$  (Signature) (Date) (Signat

 $11/1213$ **NOV 1.2 2013** 

#### HDP-PR-FSS-701, Final Status Survey Plan Development **APPENDIX P-3 FSS SAMPLE INSTRUCTIONS**

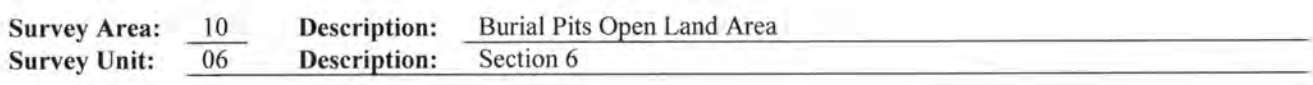

#### REVISION l: ll/25/2013 Comments:

The LSA-10-06 survey unit is classified as MARSSIM Class l. LSA-10-06 is located in the southern half of the Burial Pit Open Land Area. The area that comprises the footprint of LSA-10-06 was used to bury radioactive and chemical wastes during the operational lifetime of the Hematite Fuel Fabrication Facility. Documented burial pits, under the governance of the Atomic Energy Commission's regulations, were generated between 1965 and 1970. Also, undocumented waste burials were thought to have occurred pre-1965. A small pit ("VOC Pit") that covers a portion of the footprint of LSA-I0-06, labeled LSA-10- 09, was Final Status Surveyed (FSS) and backfilled prior to conducting FSS of LSA-10-06. This pit was excavated due to chemical (VOC) contamination.

There were no radiological reasons for the excavation of LSA-10-09. It was necessary to perform FSS and backfill LSA-10-09 to prevent ground water infiltration since it was excavated to the phreatic surface (groundwater table). LSA-10-09 was backfilled using approved offsite soil to level of the surrounding surfaces in LSA-10-06. The footprint of LSA-10-09 was absorbed back into the footprint of LSA-I0-06 and will be included as part of the FSS.

END OF COMMENTS

#### Revision: 2 Page P-2 of 5

#### IIDP-PR-FSS-701, Final Status Survey Plan Development APPENDIX P.3 FSS SAMPLE INSTRUCTIONS

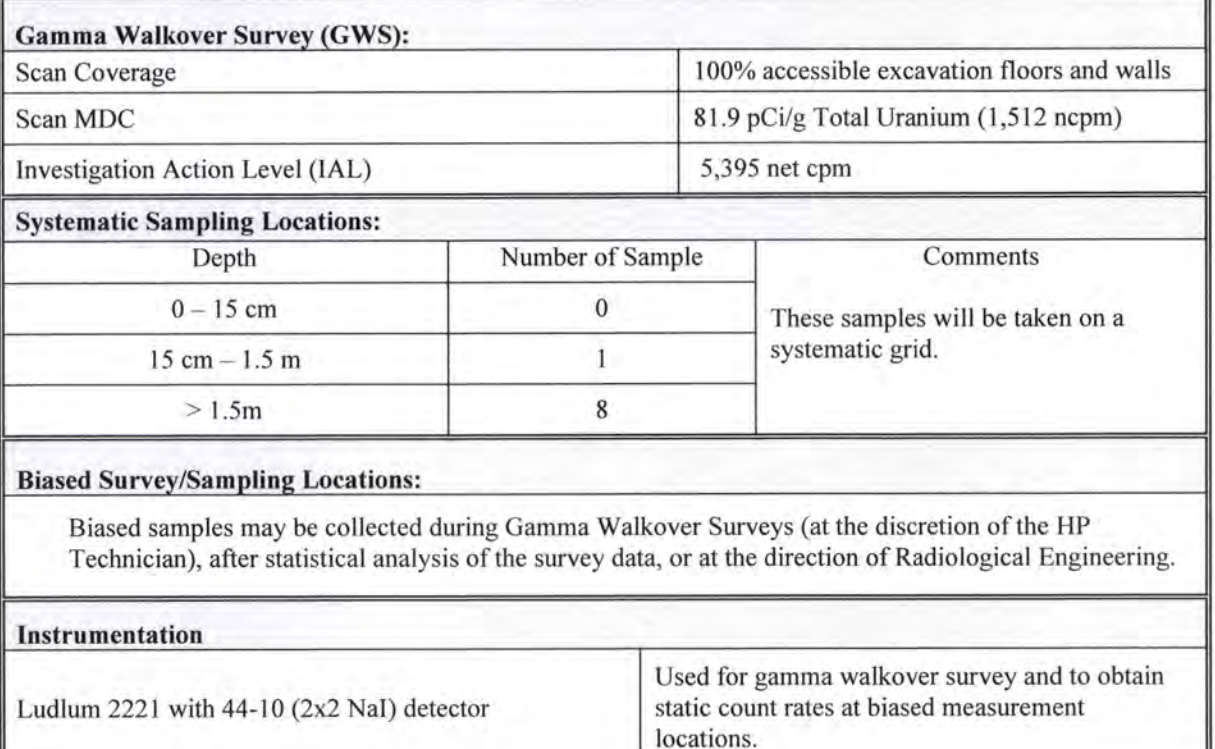

#### General Instructions:

- l. Summarize daily work activities on the log sheets provided in Appendix P-6. Provide a description of site conditions (including the condition of isolation controls), samples collected and the status of gamma walkover surveys for every shift that involves work in this survey unit. In the event that a situation arises where the survey instructions cannot be followed as written, stop work and contact Radiological Engineering for resolution. All changes to the survey instructions shall be approved by the RSO before continuing work and be documented in the FSS Field Log.
- 2. In accordance with HDP-PR-FSS-701, Final Status Survey Plan Development (Sec. 8.4.2), documentation of activities performed, equipment used, potential safety hazards that may be encountered during the performance of characterization activities (along with associated controls) will be documented using the FSS Daily Task Briefing log sheet.
- 3. A gamma walkover survey (GWS) will be performed using a 2"x2" NaI (Tl) detector held as close to the surface being surveyed as possible (nominally not to exceed l-in. distance from the surface). The meter will be moved in a serpentine pattem at a speed of approximately I foot per second or less. The gamma walkover survey will cover the percentage of the accessible surface areas within the area of interest as indicated in the table above. Notiff Radiological Engineering of any areas, conditions or constraints where surveying (or subsequent sampling) may not be possible. Document the conditions and any resolutions in the FSS Field Log.
- 4. A GPS system and data logger should be interfaced with the meter. The downloaded information will then be used to prepare maps illustrating relative count rates and to perform statistical analysis of the data. If a GPS data logging system is not available, contact Radiological Engineering to determine specific instructions for performing and documenting gamma walkover surveys.

### HDP-PR-FSS-701, Final Status Survey Plan Development APPENDIX P-3 FSS SAMPLE INSTRUCTIONS

- 5. This is a Class 1 Survey Unit. Each sample location will be selected systematically and have associated GPS coordinates specified. In the case of inaccessible sampling locations additional pairs of random sample coordinates may be generated with the Radiological Engineering's approval in order to identify an acceptable sampling location.
- 6. A map of the survey unit showing predetermined sample locations with associated GPS coordinates will be generated. A copy of the sample map and survey locations will be attached to the survey instruction.
- Verifo that isolation controls established in accordance with HDP-PR-HP-602 are in place prior to the start of FSS. 7. Ensure isolation controls include, as necessary, the use of "waddles", a berm, or trenching to minimize the potential for contaminated soils and water from surrounding areas to cross the boundary of this unit.
- 8. Perform daily pre and post QC source checks in accordance with HDP-PR-HP-416.
- 9. At each systematic soil sampling location a composite soil sample will be collected from each location and depth as determined after the completion of excavation (and will be provided in Appendix P-4). The systematic sample locations will include 0 (zero) samples taken at a depth of  $0 - 15$  cm (surface) and 1 (one) samples collected at a depth of 15 cm  $-1.5$  m (root) and 8 (eight) samples collected at a depth of 1.5 m to 1.65 m (deep).
- 10. Biased soil sampling locations may be determined at the discretion of the HP Technician during the performance of the GWS. Biased soil sampling locations may also be determined at the discretion of Radiological Engineering based on statistical analysis of the survey/sampling data or process/historical knowledge of the area. Biased soil samples will be collected in a manner similar to systematic soil sampling locations. Radiological Engineer and/or the HP Technician will log the reason for collection of biased samples in the Field Log sheet and record the location of biased samples on Appendix P-4 of this survey instruction.

NOTE: If trash, waste, or other non-native materials are observed during sample collection, stop sampling activities and notify HP Supervision (or Radiological Engineering) before collecting samples at any sample location in the unit.

11. All samples collected as part of this survey will be analyzed at an off-site laboratory by gamma spectroscopy for uranium and gamma emitting radionuclides and for Tc-99 by liquid scintillation counting or ICPMS.

#### Specific Instructions:

NOTE: Unless otherwise indicated, the performance of these specific instructions is the responsibility of the HP Technician.

#### Before Beginning Work

1. Rad. Engineer/[IP Technician: Veriff, each shift, that isolation controls, established in accordance with HDP-PR-HP-602, are in place prior to the start of FSS using the Daily Task Briefing log sheet.

NOTE: LSA 10-06 is bordered on the North and West sides by LSA-10-05, to the South by LSA-10-07 and to the East by LSA-I0-10. There are no burial pit areas being excavated directly adjacent to LSA-10-06 however; a physical barrier will be in place to minimize the potential for cross contamination from the surrounding LSAs with the exception of the shared boundary of LSA-10-06 and LSA-10-07.

- 2. Rad. Engineering/HP Technician: Walk the area looking specifically for any debris material (e.g. asphalt, plastic, concrete, etc...) that may indicate further remediation efforts are necessary.
- 3. Rad. Engineer/IlP Technician: Perform a daily task-specific briefing; documenting the attendants, planned work activities, anticipated hazards, and controls on the FSS Daily Task Briefing log sheet.

NOTE: If soil sampling to a depth greater than one foot is required, ensure HDP Safety & Health are aware of the activity, an Excavation Permit (Form HDP-PR-EHS-021-1) has been performed for the work area, and underground utilities have been identified and marked.

Revision: 2 Page P-4 of 5

### HDP-PR-FSS-701, Final Status Survey Plan Development APPENDIX P-3 FSS SAMPLE INSTRUCTIONS

#### Gamma Walkover Surveys (GWS)

- 1. Establish a general area background, in accordance with HDP-PR-FSS-711.
- 2. Perform a gamma walkover of the survey unit holding the probe as close to the surface as possible, in accordance with HDP-PR-FSS-71l.
	- a. Look and/or listen for locations that exhibit anomalous readings (e.g., count rates in excess of the area background count rate and/or count rates that exceed the IAL for this unit).
	- b. Mark the location(s) exhibiting anomalous readings to facilitate possible future investigations (for example, use a flag, stake, or other marking resistant to anticipated environmental conditions).
- 3. At each location where anomalous readings occur, perform a more detailed point survey of the area. Pause and place the survey probe as close as possible to the surface to define and record the total count rate associated with the area of interest on the Field Log.

NOTE: If field conditions limit the ability to perform contact readings, collect readings as close as practical. Contact HP Supervisor (or Radiological Engineering) regarding the issue for each location. The HP Technician, HP Supervisor and/or Radiological Engineer will log the issue (and resolution) for each location in the FSS Field Log and on applicable HDP survey forms.

#### 4. GPS (and associated data logger) is the preferred method for performing GWS.

When a GPS and data logger is used, down load and provide the survey data to a GIS Specialist.

- GIS Specialist: Provide colorimetric maps indicating survey coverage and measurements exceeding the IAL and send the survey data to Radiological Engineering.
- b. Radiological Engineering: Provide statistical analysis to determine population characteristics of the survey data set and identify any areas requiring additional surveys or sampling. Contact HP Technician to mark additional locations requiring survey or sampling as described above in Step 5 of these Specific Instructions.

lf a GPS and data logger cannot be used to perform GWS in any portion of this survey unit, the HP Technician will contact Radiological Engineering to determine compensatory survey methods. Radiological Engineering will log the compensatory methods in the FSS Survey Log.

Download the survey data at the end of each shift. To minimize data loss, periodically save the GWS data set throughout the shift.

#### Sampling

- 1. Collect soil samples in accordance with HDP-PR-FSS-71 I at locations identified in Appendix P-4. Note that additional biased sampling locations may also be listed as determined by the GWS or as determined by Radiological Engineering.
- 2. Collect one duplicate sample for every 20 samples. A minimum of one duplicate sample is required for each survey unit.
- 3. Care should be exercised to ensure the entire sample is included from within the depths specified for sampling. When collecting the composite samples, vegetation and native debris/rocks with a diameter greater than 1 inch should be discarded.

NOTE: If a discrete source of radiation (e.g., a fuel pellet) is discovered during the performance of sampling activities, contact HP Supervision or Radiological Engineering. Pause any additional characterization work in the immediate area and use a plastic bag to contain the material. Label the plastic bag per HDP-PR-HP-201, Section 8.2 "Labeling Radioactive Material" and transfer the material from the survey unit for controlled storage in the Building 230 Sample Cage via physical turnover to the shift Sample Custodian.

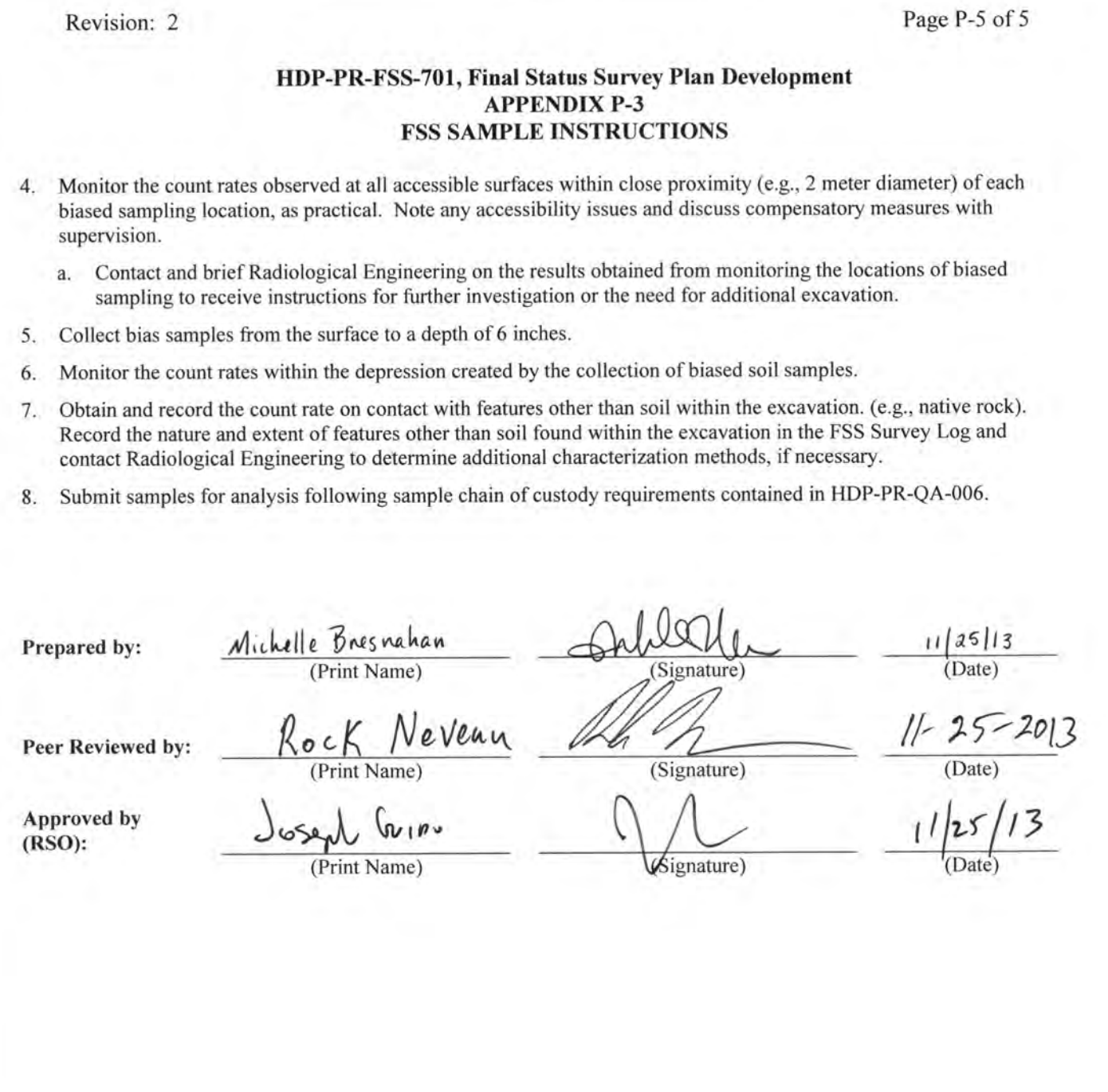

### Revision: 2 Page P-1 of 1

### HDP-PR-FSS-701, Final Status Survey Plan Development APPENDIX P-4 FSS SAMPLE & MEASUREMENT LOCATIONS & COORDINATES

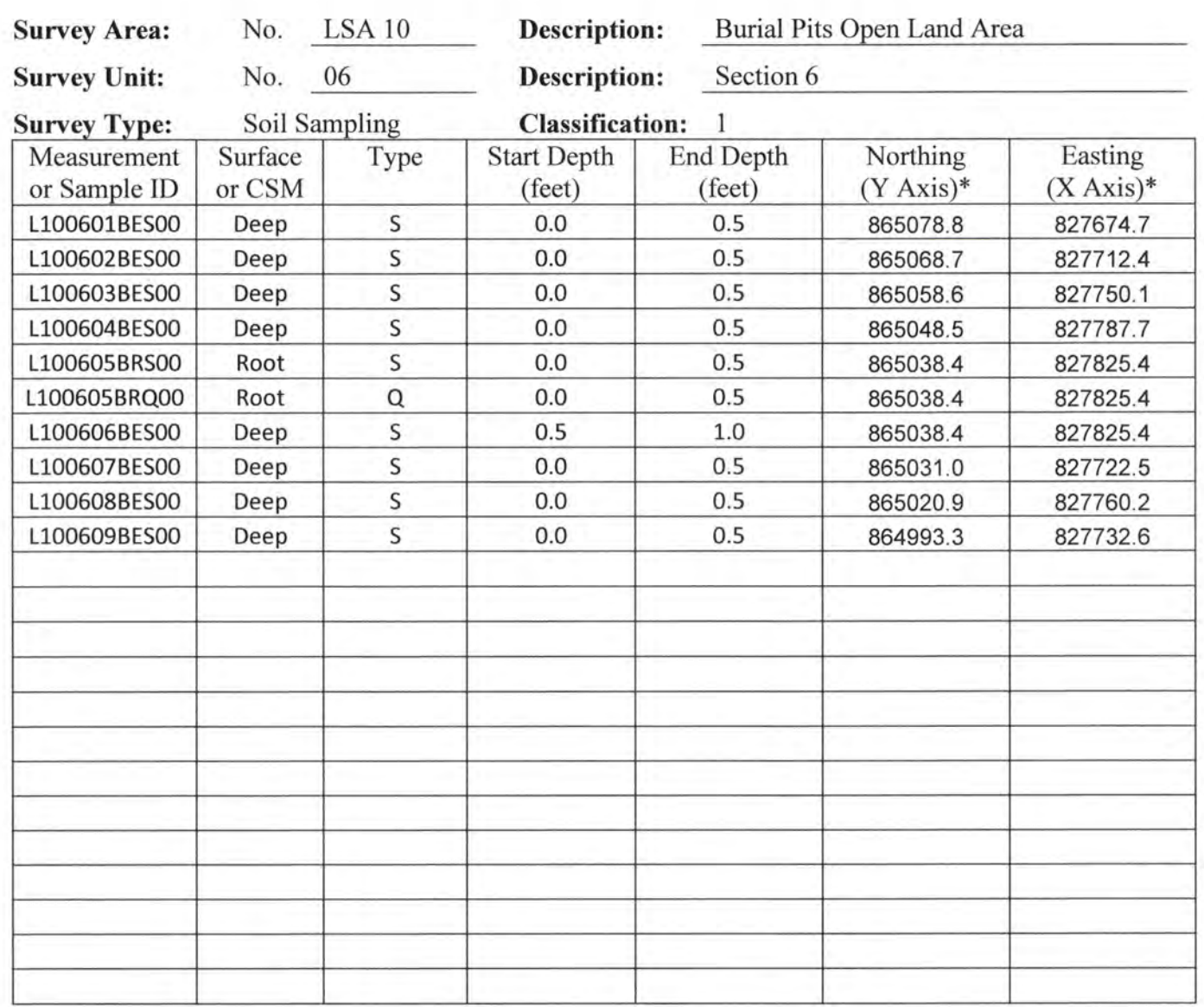

\* Distance in feet from southwest corner of the surface.<br>Surface: Floor = F, Wall = W, Ceiling = C, Roof = Surface; Floor = F, Wall = W, Ceiling = C, Roof = R<br>CSM; Surface, Root, Deep or Uniform CSM; Surface, Root, Deep or Uniform Type; Systematic = S,  $QC = Q$ , Biased = B, Investigation = I

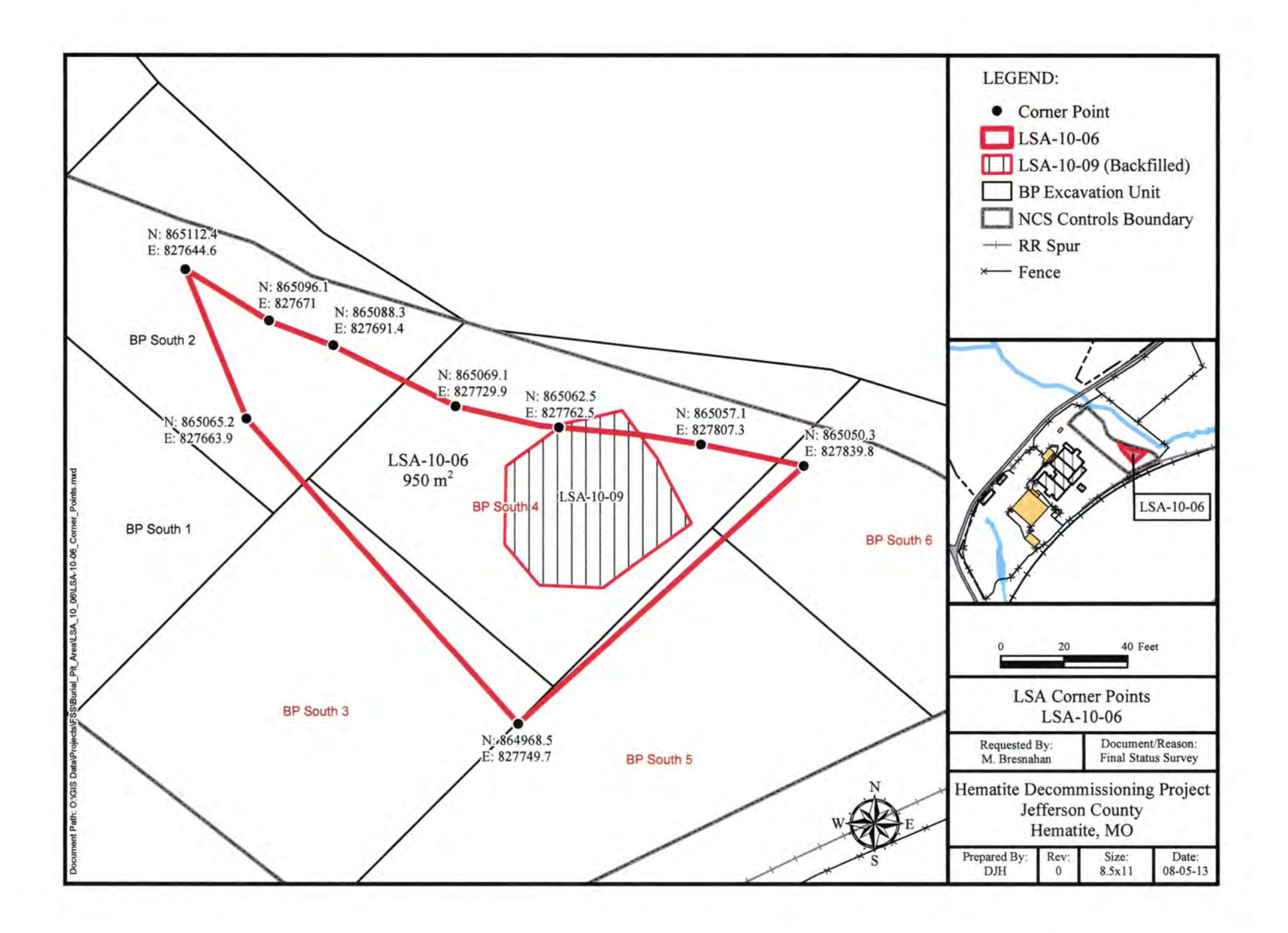

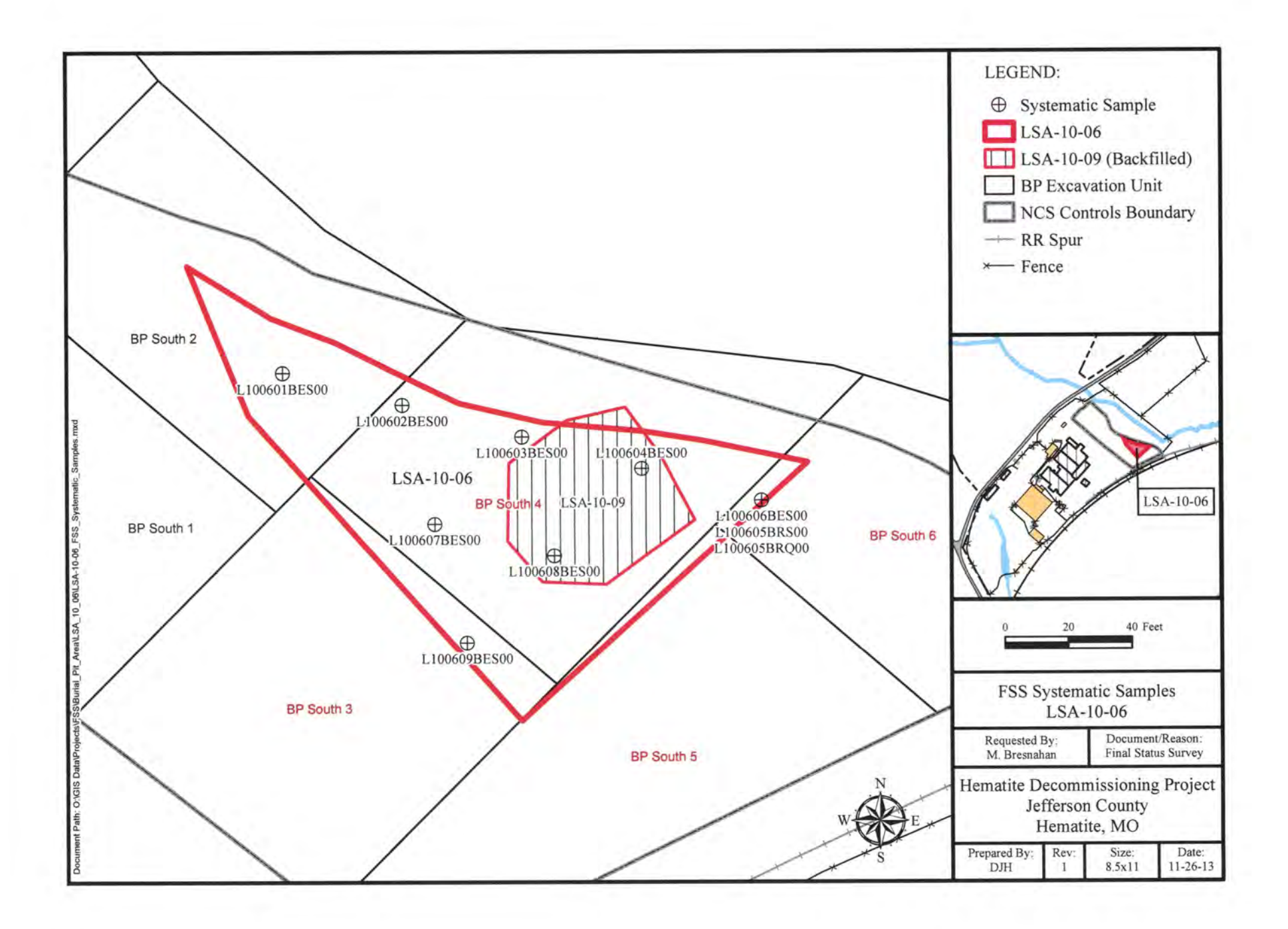

#### $HDP\text{-}PR\text{-}FSS\text{-}70^\circ$ Appendix P-1 (Addendum)

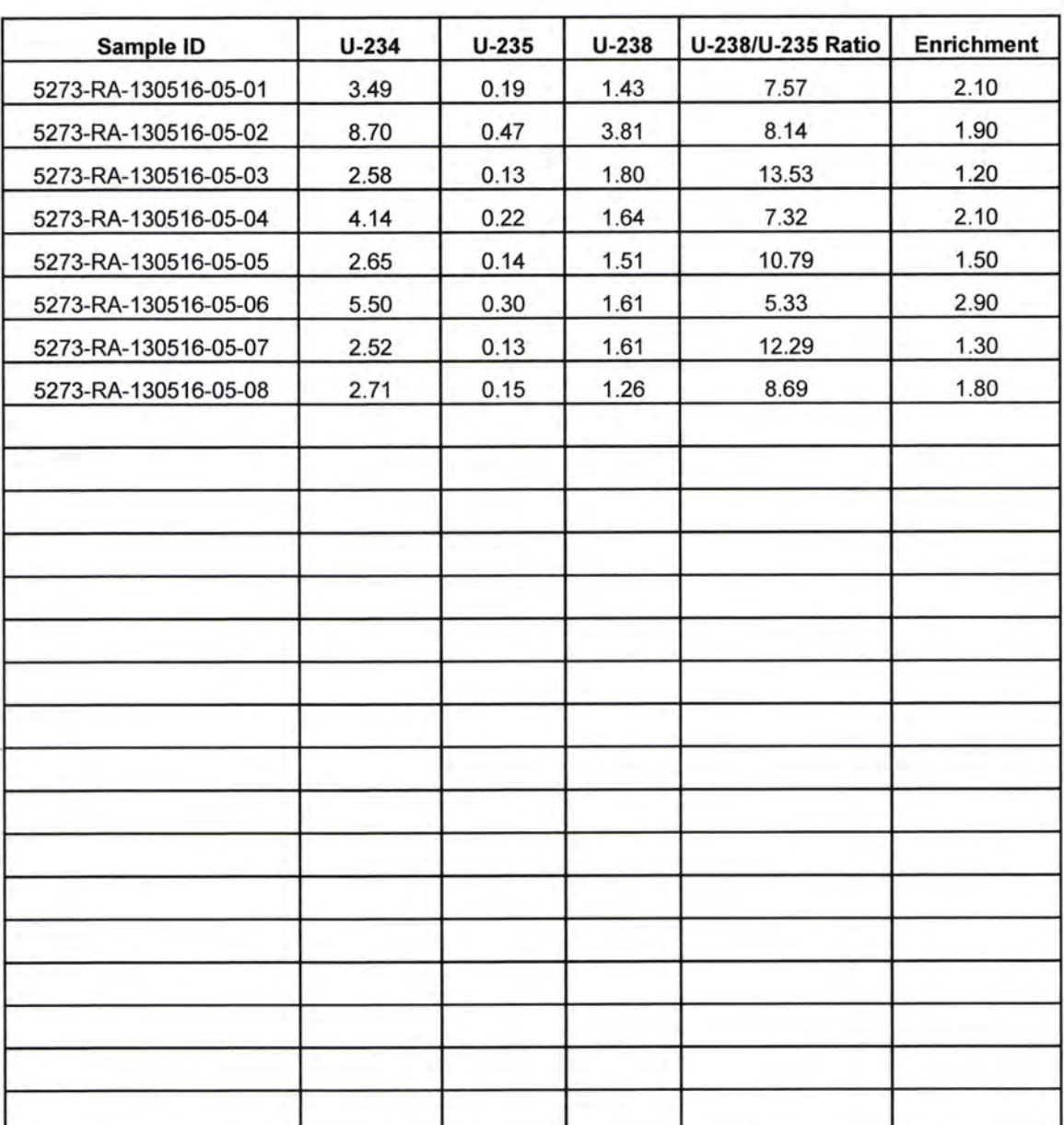

Average

1.85